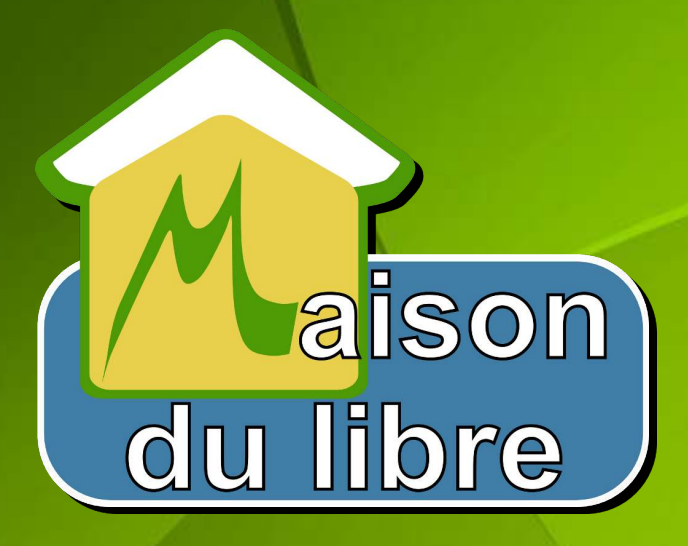

#### **Vie Privée**

**Décembre 2018**

#### **Introduction**

- **•** Vie privée
	- Définition
		- Liberté de conscience (religion, politique...)
		- Propriété privée
		- Anonymat
- **Historique** 
	- Informatique et liberté
	- Vie privée dans le monde numérique
- **Protection de la vie privée** 
	- Identité numérique
	- Données personnelles
	- Protection des données
	- Hygiène numérique

## **Historique (1)**

- Avant le numérique
	- Vie privée
		- 1948: Déclaration universelle des droits de l'homme des Nations unies
		- 1970: « Toute personne a droit au respect de sa vie privée »
	- Technique
		- Administration (recensement, fiche de police...)
		- Fichier papier
		- Photocopie

## **Historique (2)**

- Avant le tout numérique
	- Vie privée
		- Loi Informatique et liberté 1978
		- Commission nationale de l'informatique et des libertés (CNIL)
	- Technique
		- Administration
		- Entreprises privées (réclame et publicité)
		- Copie de fichier sur support numérique

# **Historique (2)**

- **Tout numérique Internet** 
	- Vie privée
		- RGPD: règlement général sur la protection des données (2018)

5

- Réglement européen
- **Technique** 
	- Web
		- Lycos: moteur de recherche (1994)
		- Altavista: moteur de recherche (1995)
		- Google: moteur de recherche (1998)
		- Facebook: réseautage social (2004)
	- Services
		- FAI (Fournisseur d'accès à Internet)
		- Email et blogs (hébergeur Web/Internet):
			- Caramail (1997)
			- Yahoo ! Mail (1997)
			- Free (1999)

## **Historique (2 suite)**

- **Tout numérique Internet** 
	- Technique
		- Mobile
			- Smartphone
				- Android: système et écosystème de services (2007)
				- iOS: système et écosystème de services (2007)
		- Services

– ...

- Google Maps: service de cartographie (2004)
- Twitter: réseau social de microblogage (2006)
- Waze: navigation collaborative (2006)
- Instagram: partage de photos et de vidéos (2010)
- Snapchat: partage de photos et de vidéos (2011)

## **Identité numérique et donnée personnelles**

- **Identité Numérique** 
	- Identifiant (identification unique de la personne au service)
	- Authentification (contrôle d'accès au service)
	- Attributs
		- Caractéristiques
			- Visibles (rue, ville, âge...)
			- Invisibles (adresse IP, cookies...)
		- Liés au services
		- Minimiser les attributs
	- Pseudonymat / Anonymat: préservation de la vie privée

## **Donnée personnelles**

- **· Données personnelles** 
	- Email
	- Images
	- Vidéo
	- Habitudes:
		- Activités (traçage par les objets connectés: sport, GPS...)
		- E-commerce: consommation (listes de course, livres, vidéos à la demande…)
		- Production de données
			- Bancaire
			- Consommation
			- Services (netflix, gazpard, linky...)
		- Réseaux sociaux

Données personnelles: l'or noir des entreprises

## **Protection des données**

- **•** Protection
	- Mot de passe
	- Sécurité
		- Chiffrement
- Vol de données
	- Hameçonage (phishing)
		- Usurpation d'identité (accès au service)
	- Extorsion
		- Rançongiciel (ransomware)
		- Arnaque et escroquerie (Scam)
	- À des fins commerciales
		- publicité de masse personnalisée
			- Courriel indésirable ou pourriel (Spam)
	- Surveillance

# **Hygiène numérique (1)**

- **Techniques et outils** 
	- Mot de passe
		- Sécurité des mots de passe
		- Exercice
	- Navigation sur internet
		- Cookies
		- Traçage (Navigation Web: traçage)
		- Exercice

# **Hygiène numérique (2)**

- **Techniques et outils** 
	- Emails
		- Confidentialité des correspondances

11

- Smartphones
	- Écosystème des applications
	- Exercice
- Anonymisation

## **Hygiène numérique (suite)**

- **Législation** 
	- Données collectées (données sensibles)
	- Finalités de la collecte (statistique ...)
	- Partage des données avec un tiers
	- Durée et condition de stockage
	- Droit à l'oubli numérique

### **Conclusion**

- **Reprendre le contrôle de sa Vie privée** 
	- Le tout numérique
		- Identité virtuelle pour accèder aux services
		- Données personnelles
	- Protection
		- Hygiène numérique
		- Vigilance sur les données sensibles (minimisation)
	- **Législation**

#### **Références**

- Vie privée: [https://fr.wikipedia.org/wiki/Vie\\_priv%C3%A9e](https://fr.wikipedia.org/wiki/Vie_priv%C3%A9e)
- Vie privée et le monde numérique (informatique et Internet):
	- [https://fr.wikipedia.org/wiki/Vie\\_priv%C3%A9e\\_et\\_informatique](https://fr.wikipedia.org/wiki/Vie_priv%C3%A9e_et_informatique)
	- <https://fr.wikipedia.org/wiki/RGPD>
- Données personnelles:
	- [https://fr.wikipedia.org/wiki/Donn%C3%A9es\\_personnelles](https://fr.wikipedia.org/wiki/Donn%C3%A9es_personnelles)

### **Autres Références**

#### Vie Privée:

- \* http://www.bortzmeyer.org/vie-privee-rgpd.html
- \* https://www.murielle-cahen.com/publications/p\_vieprivee.asp
- \* https://www.cairn.info/revue-legicom-1999-4-page-5.htm
- \* https://www.cnil.fr/fr/proteger-sa-vie-privee-en-6-etapes
- \* https://fr.wikipedia.org/wiki/Vie priv%C3%A9e et informatique
- \* https://fr.wikipedia.org/wiki/R%C3%A8glement\_g%C3%A9n%C3%A9ral\_sur\_la\_protection\_des\_donn%C3%A9es
- \* http://www.cil.cnrs.fr/CIL/spip.php?article2742

\* https://www.courrierinternational.com/article/vie-privee-les-nouvelles-regles-de-protection-des-donneesaussi-longues-quun-terrain-de

- \* https://fr.wikipedia.org/wiki/Vie\_priv%C3%A9e\_et\_informatique
- \* https://fr.wikipedia.org/wiki/Donn%C3%A9es\_personnelles
- \* https://fr.wikipedia.org/wiki/Donn%C3%A9es\_sensibles
- \* https://fr.wikipedia.org/wiki/Vie\_priv%C3%A9e
- \* https://fr.wikipedia.org/wiki/Ran%C3%A7ongiciel
- \* https://fr.wikipedia.org/wiki/Vuln%C3%A9rabilit%C3%A9\_des\_services\_d%27authentification\_web
- \* https://fr.wikipedia.org/wiki/Hame%C3%A7onnage
- \* https://fr.wikipedia.org/wiki/Libert%C3%A9\_de\_conscience
- \* https://fr.wikipedia.org/wiki/Propri%C3%A9t%C3%A9\_priv%C3%A9e
- \* https://fr.wikipedia.org/wiki/Anonymat
- \* https://fr.wikipedia.org/wiki/Anonymat\_sur\_Internet
- \* https://fr.wikipedia.org/wiki/Pseudonymat
- \* https://fr.wikipedia.org/wiki/Anonymisation
- \* https://fr.wikipedia.org/wiki/Confidentialit%C3%A9
- \* https://fr.wikipedia.org/wiki/Trace\_num%C3%A9rique
- \* https://fr.wikipedia.org/wiki/Ciblage\_comportemental

#### **Autres Références**

#### Vie Privée (2)

- \* https://fr.wikipedia.org/wiki/Libert%C3%A9s\_sur\_Internet
- \* https://fr.wikipedia.org/wiki/Big\_Brother
- \* https://fr.wikipedia.org/wiki/Droit\_de\_l%27Internet
- \* https://fr.wikipedia.org/wiki/Informatique\_l%C3%A9gale
- \* https://fr.wikipedia.org/wiki/Do\_Not\_Track
- \* https://fr.wikipedia.org/wiki/Identit%C3%A9\_num%C3%A9rique
- \* https://fr.wikipedia.org/wiki/Personnalisation\_de\_masse
- \* https://fr.wikipedia.org/wiki/Spam
- \* https://fr.wikipedia.org/wiki/Scam
- \* https://fr.wikipedia.org/wiki/Self\_Data
- \* fun MOOC: vie privée: https://www.fun-mooc.fr/courses/course-v1:inria+41015+session02/about
- \* fun MOOC: Informatique et libertés sur internet: https://www.fun-mooc.fr/courses/CNAM/01013/session01/about (CNIL)
- \* fun MOOC: Protection des données personnelles : le nouveau droit, RGPD: https://www.funmooc.fr/courses/course-v1:CNAM+01032+session01/about
- \* http://www.lulu.com/shop/myyri/prot%C3%A9gez-votre-vie-num%C3%A9rique/ebook/product-23866957.html
- \* https://framabook.org/libertes-numeriques/
- \* https://framabook.org/numerique-reprendre-le-controle/

\* http://www.vie-publique.fr/decouverte-institutions/citoyen/citoyennete/definition/droits/chaque-citoyen-t-ildroit-au-respect-vie-privee.html

- \* https://www.ssi.gouv.fr/uploads/IMG/pdf/NP\_MDP\_NoteTech.pdf
- \* ADN: https://www.aupresdenosracines.com/protection-de-vos-donnees
- \* TES: https://fr.wikipedia.org/wiki/Fichier\_des\_titres\_%C3%A9lectroniques\_s%C3%A9curis%C3%A9s